# **Załącznik nr 4 do SWZ – ZMIANA 19.10.2021**

### **Szczegółowa specyfikacja zestawu komputerowego**

## **1. Komputer z monitorem – 3 szt.**

#### **Tylko podane sześć modeli komputerów możliwe do użycia w systemie Pojazd i Kierowca:**

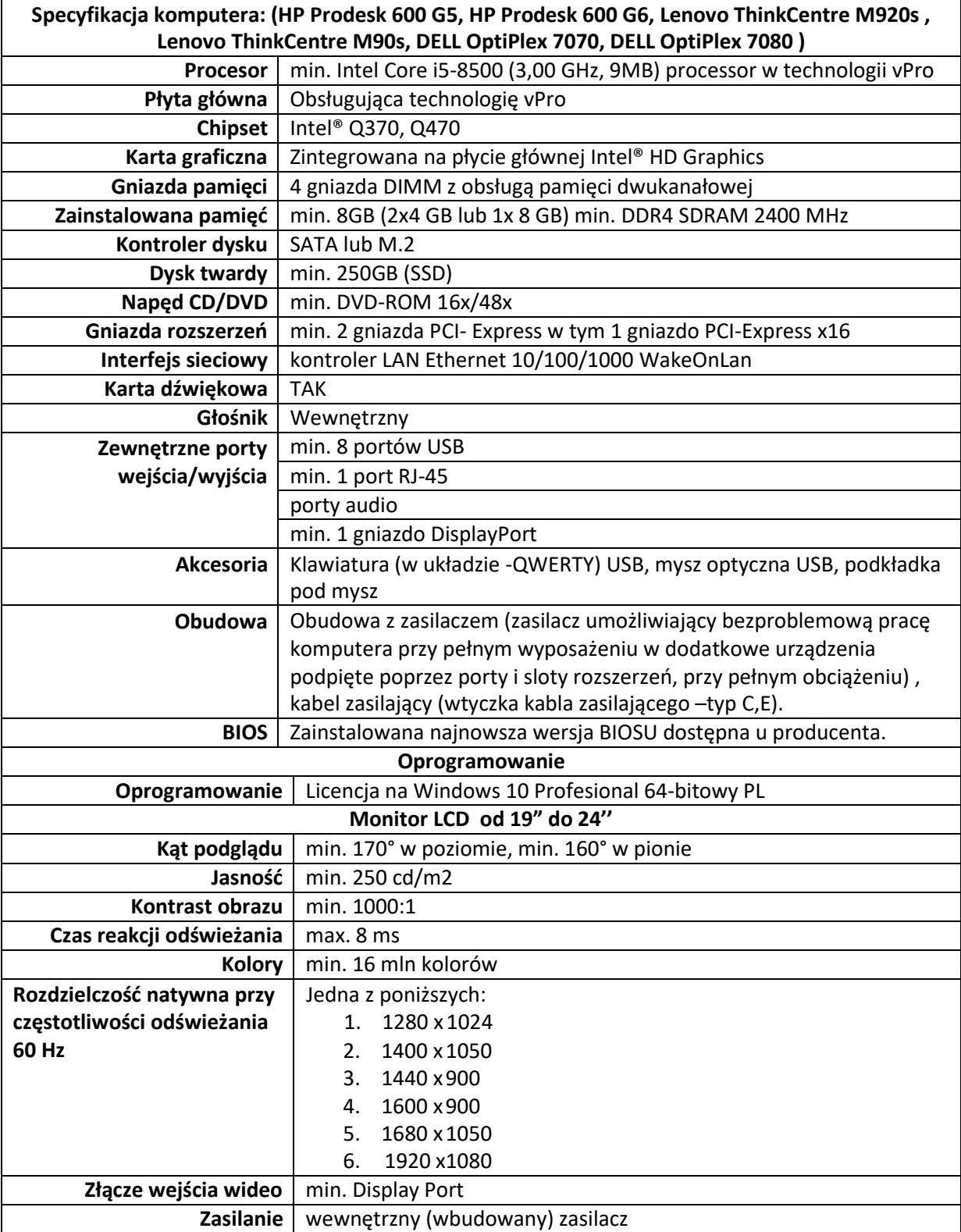

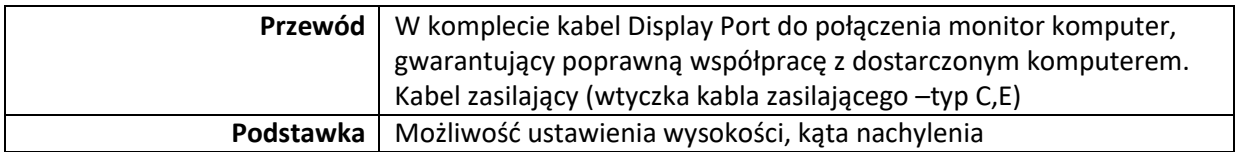

# **2. Czytnik kart inteligentnych (jeden z poniższych modeli) – 3 szt.**

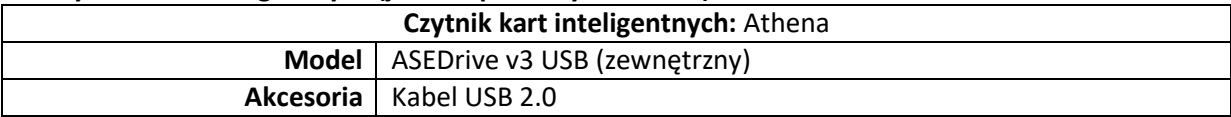

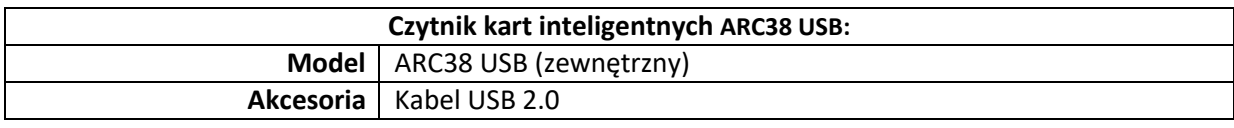

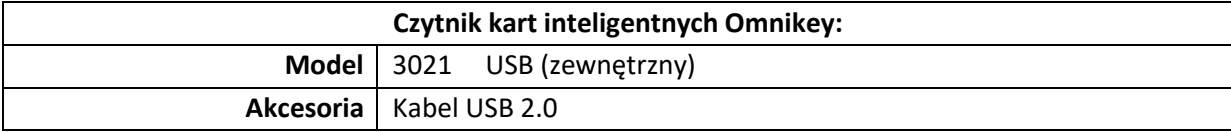

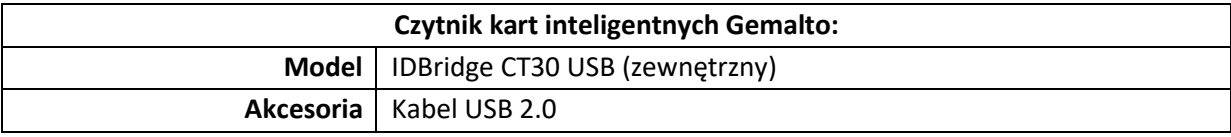

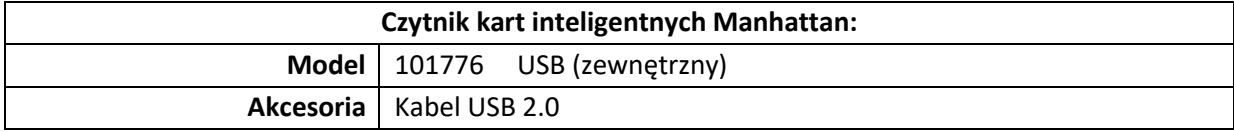

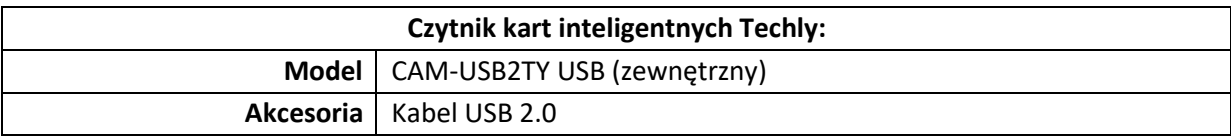

#### **3. Skaner (jeden z poniższych modeli) – 3 szt.**

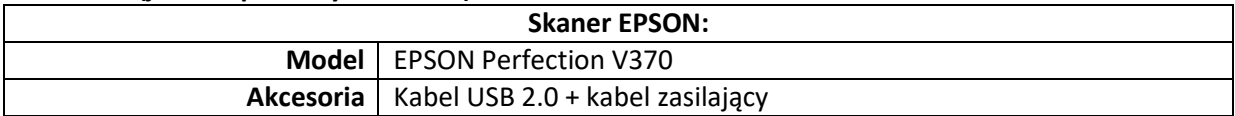

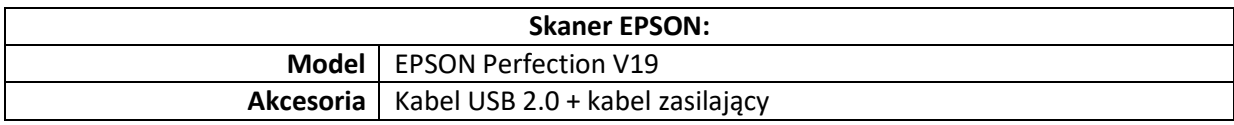

### **4. Czytnik kodów 2D (jeden z poniższych modeli) – 3 szt.**

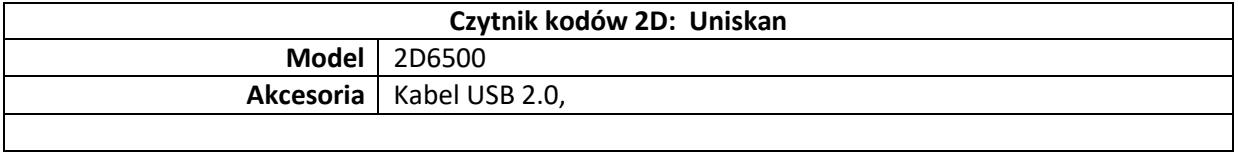

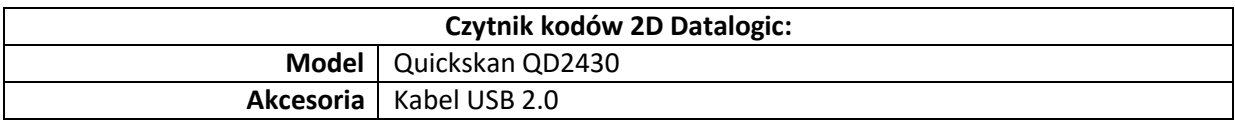

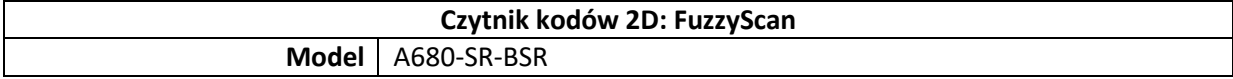

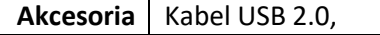

#### **5. Drukarka – 3 szt.**

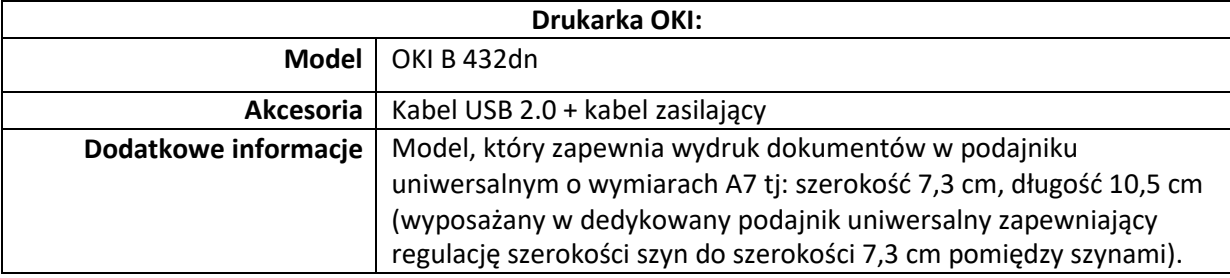